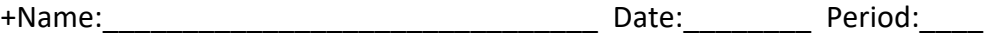

**Chemistry 1 – Mr. Wigger**

## **RUBRIC – Notebook 3, Fall 2017 – 10/16/17 – 12/1/17**

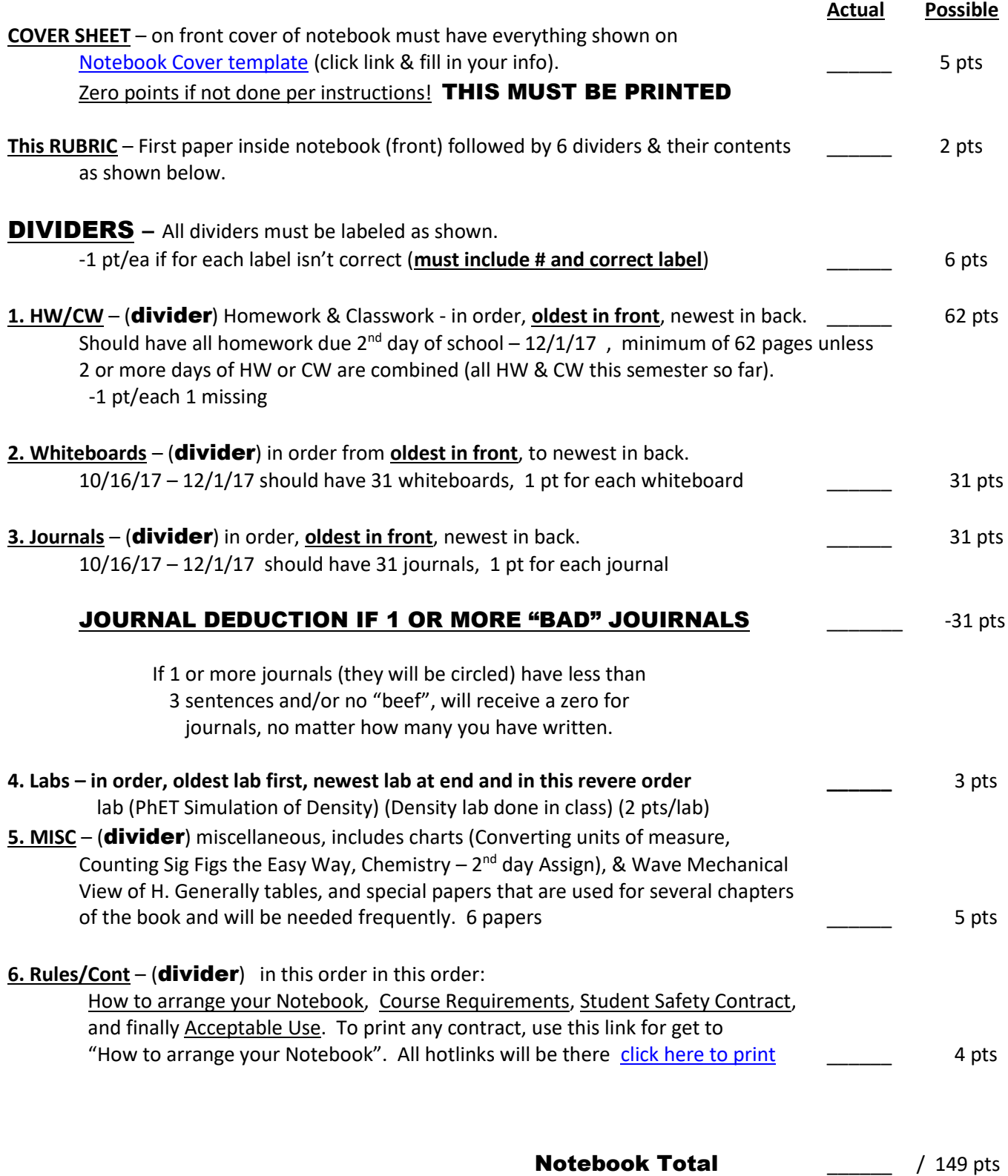